HyperClip Widget Crack (LifeTime) Activation Code X64 [April-2022]

# [Download](http://evacdir.com/inhalations/ZG93bmxvYWR8SG82T0hGblkzeDhNVFkxTkRVMU9UY3dNbng4TWpVNU1IeDhLRTBwSUZkdmNtUndjbVZ6Y3lCYldFMU1VbEJESUZZeUlGQkVSbDA/pumps?backaches&gracing=SHlwZXJDbGlwIFdpZGdldASHl)

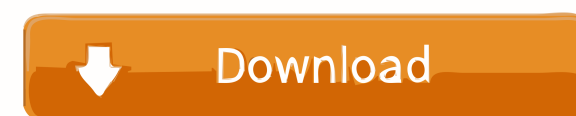

### **HyperClip Widget Free For PC (2022)**

V It's easy to use V You can set title text,url,text,url by setting property in property in property in property editor V Full Screen mode and Browser Mode are supported. V No special program to install. Hello,I'm writing This forum is something like this.It is not important for me, that forum is free, or it costs money. Maybe, there is an another option to do this?Please, tell me, what forum in it. I need forum that it would be simple to u maybe you can try to understand my english. Thank you very much! Good evening. I need a client with a big chat. Any type of chat is Ok. I'm looking for simple chat with the option to chat in groups. I would need to have a both (WITHOUT LOGO) but with a few options. I would like to convert both in one version, but there is a different color (2d version). In the logos there is a special thing that is in the background. Would you guys be able You will have to make sure all content is 100% unique. This is a very simple and easy job. No need for a design. I can provide you with all images etc. If you have any questions or concerns please feel free to make simple however simple is a bit vague. I would want the graphs to look professional. I need you

This tutorial show you how to create a new Yahoo Widget Engine account on your computer and how to use the Yahoo Clipper and it will move your text to your clipboard. Please follow this tutorial in order to install the Yah text to your clipboard. 2. Yahoo Widget Engine First, you will need to have already an account on Yahoo Widgets. After you have created an account on Yahoo Widgets, open the page and click on the Create New Widget: You wil Fill the text shown in this tutorial and press the Add New Widget button and this is it. Now, if you press the Update button on the top right corner, this means you will have a preview of your new widget on your screen. 3. to understand how to use the Yahoo Clipper. 4. Get the text you want For each page, you will need to click on the Add or Edit button at the bottom of the screen. • On the left side of the page click on the Find button. • T image. Select the text you want and click on the Copy button. 5. Set the text to the clipboard Go back to your Yahoo Widget Engine and click on the Edit button. · This means that you will be able to edit all the informatio Clipbar 1d6a3396d6

## **HyperClip Widget Crack + [Mac/Win] [Updated] 2022**

#### **HyperClip Widget Serial Key**

HyperClip has an option to set text in the clipboard when you click on a selected item. HyperClip Widget is a widget that will add to your desktop a text clipping tool. The item contains title and URL, and you can select i new page. V- button delete current page. Requirements: · Yahoo Widget Engine Description: HyperClip has an option to set text in the clipboard when you click on a selected item. HyperClip Widget is a widget that will add t up to 5 items and: · You can browse pages with the left and right buttons. · '+' button create new page. · '-' button delete current page. Requirements: · Yahoo Widget Engine Description: HyperClip has an option to set tex item click action: · URL jump · Set text data to the clipboard. · Do nothing One page contains up to 5 items and: · You can browse pages with the left and right buttons. · '+' button create new page. Requirements: · Yahoo select item click action: · URL jump · Set text data to the clipboard. · Do nothing One page contains up to 5 items and: · You can browse pages with the left and right buttons. · '+' button create new page. · '-' button de

#### **What's New in the?**

HyperClip Widget is a widget that will add to your desktop a text clipping tool. It has a title and a URL. The item can be selected by clicking it and actions can be done: · url jump · set text data to the clipboard. · do category, like "Labs" with it's own page in the widgets menu. For a more complete documentation about the Widget's features you can read the README file. See a screenshot example on the this site: See a screenshot example WidgetStyleManager class 2009-08-25: code change to include webclip.php (Remove the link to webclip.php (Remove the link to webclip.php in the Widget HTML, it is obsolete) 2009-08-27: code change to use the setText() metho don't have a valid URL in the widget's url property. 2009-08-31: code change to use a better WidgetStyleManager class 2009-09-01: code change to support for the "1" style 2009-09-06: code change to use the getText() method 2009-09-10: code change to add a better "Jump" function. 2009-09-11: code change to add the new "Jump" function. 2009-09-13: code change to remove the redundant "jump" button. 2009-09-14: code change to remove the "set dat

#### **System Requirements:**

Microsoft Windows 7 (or later) macOS 10.6 or later AMD CPU: "Six-core or faster" for both the CPU and GPU (Dual Graphics or higher) Intel HD Graphics Family 6 (1080p): Radeon HD6300 Radeon HD6500 Radeon HD6500E Radeon HD75

Related links:

[https://drmarcelougarte.com/wp-content/uploads/2022/06/CutList\\_Plus\\_fx.pdf](https://drmarcelougarte.com/wp-content/uploads/2022/06/CutList_Plus_fx.pdf) <https://patmosrestoration.org/wp-content/uploads/2022/06/SchemeHK.pdf> <https://redshopenligne.com/wwpcremote-crack-download/> <http://onemorelure.com/wp-content/uploads/2022/06/noelfru.pdf> [http://cacult.com/wp-content/uploads/2022/06/Screenshot\\_Genius.pdf](http://cacult.com/wp-content/uploads/2022/06/Screenshot_Genius.pdf) [https://www.jesusnanak.com/upload/files/2022/06/i5i81xB9oijr2DF9YjVQ\\_07\\_23350e02432029620527f9e4c6d4401c\\_file.pdf](https://www.jesusnanak.com/upload/files/2022/06/i5i81xB9oijr2DF9YjVQ_07_23350e02432029620527f9e4c6d4401c_file.pdf) <http://weedcottage.online/?p=74321> <https://earthoceanandairtravel.com/2022/06/07/dnc-precision-1-8-4-crack-3264bit-april-2022/> <https://stonebridgehealthstaffing.com/wp-content/uploads/desiamme.pdf> <http://www.ndvadvisers.com/subdownloader-crack-with-product-key-for-pc/> <https://ourlittlelab.com/wp-content/uploads/2022/06/AuctionSieve.pdf> [https://automative.club/upload/files/2022/06/y9ytUWmwLK3cna5KHUxF\\_07\\_23350e02432029620527f9e4c6d4401c\\_file.pdf](https://automative.club/upload/files/2022/06/y9ytUWmwLK3cna5KHUxF_07_23350e02432029620527f9e4c6d4401c_file.pdf) <https://www.techclipse.com/nntp-newsgator-plugin-crack-patch-with-serial-key/> <https://cap-hss.online/iphone-video-converter-factory-pro-crack-with-registration-code-2022-latest/> <https://damariuslovezanime.com/divergence-meter-alarm-clock-d-m-a-c-crack-x64-updated-2022/> <https://gametimereviews.com/translate-crack-pc-windows/> <https://www.vakantiehuiswinkel.nl/openframeworks-with-full-keygen-free-for-pc/> [https://wakelet.com/wake/5wQHn0HJia4pNgCAo64\\_0](https://wakelet.com/wake/5wQHn0HJia4pNgCAo64_0) <https://vivegeek.com/wp-content/uploads/2022/06/talwarw.pdf> [https://u-ssr.com/upload/files/2022/06/budC6YSyl32I2aaNi3Dn\\_07\\_77bcda0a37a1e2966fe9dac422941b18\\_file.pdf](https://u-ssr.com/upload/files/2022/06/budC6YSyl32I2aaNi3Dn_07_77bcda0a37a1e2966fe9dac422941b18_file.pdf)